Analytics

Eine innovative Web Analytics Software

**100% DATENSCHUTZKONFORM OHNE LÄSTIGE COOKIE-MELDUNG.**

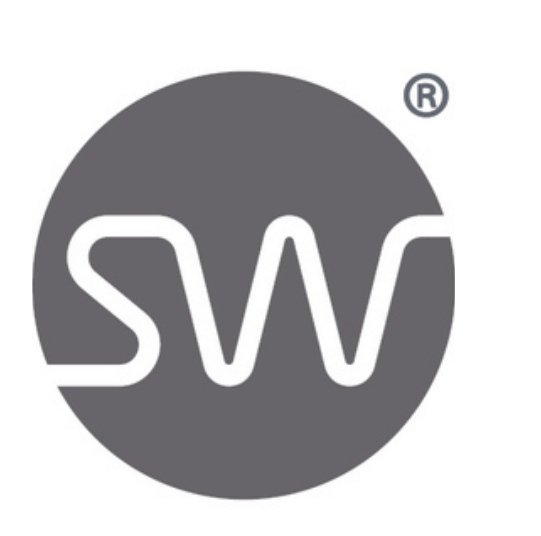

Seite 1 von 5

#### **Kundenspezifische Anpassungen**

Die Software kann für kundenspezifische Anforderungen angepasst oder erweitert werden. Gerne können Sie uns hierzu kontaktieren oder einen Termin für eine kurze Besprechung Ihrer Anforderungen vereinbaren. Geschäfts-WhatsApp: +44 7858 827 067

### **Ausführliches Erklärvideo**

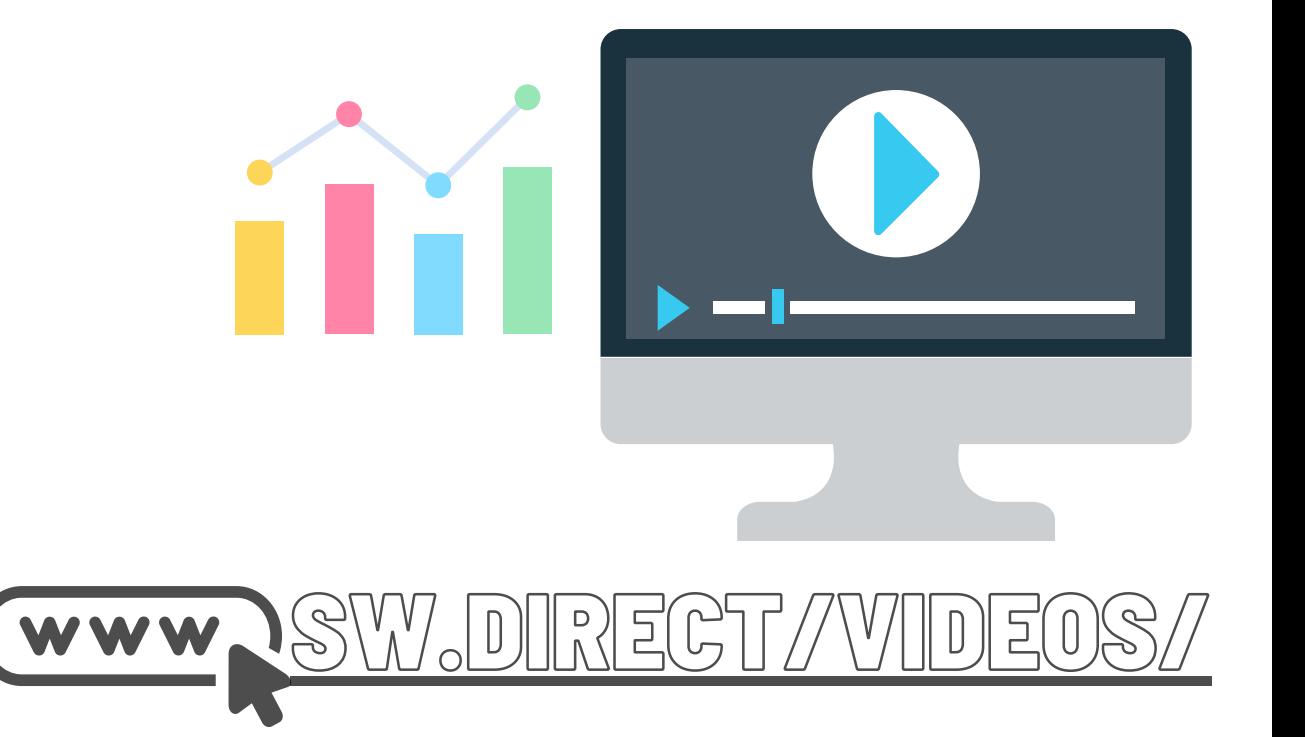

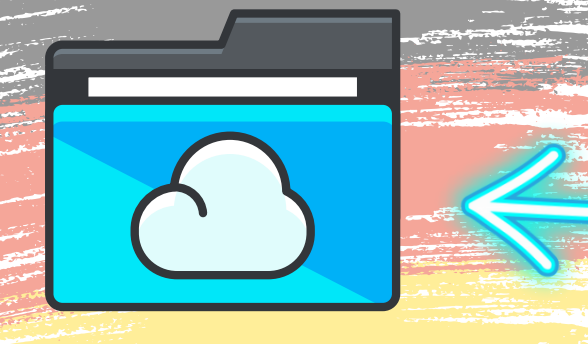

Ordner-Link – Alle Franchisedokumente zentral im Überblick Direktlink: http://franchise-files.sourceweb.ag

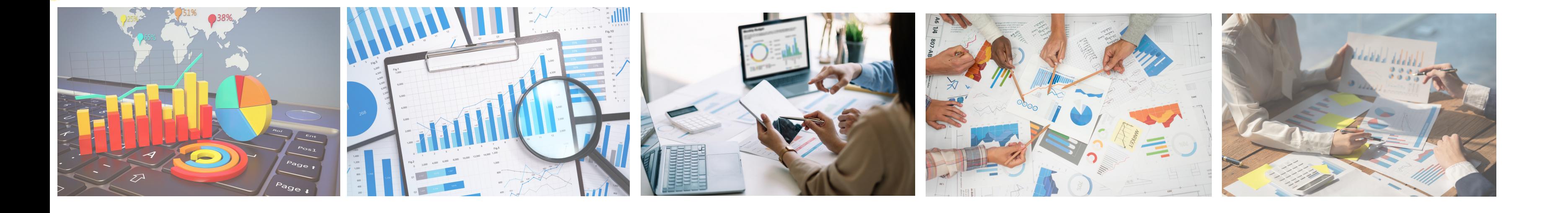

- 1. Offnen Sie die Seite: <u><https://analytics.sourceweb.ag/de/></u>
- 2. Gehen Sie nach unten zum Punkt "Lizenzen"
- 3. Klicken Sie auf den Button "Kostenlose Testversion (1 Monat)"
- Es öffnet sich ein neues Fenster für die Kontoerstellung 4.

EINE SCHRITT FÜR SCHRITT ANLEITUNG. VON DER BESTELLUNG DER TESTVERSION BIS ZUR KOMPLETTEN EINRICHTUNG, GANZ EINFACH ERKLÄRT.

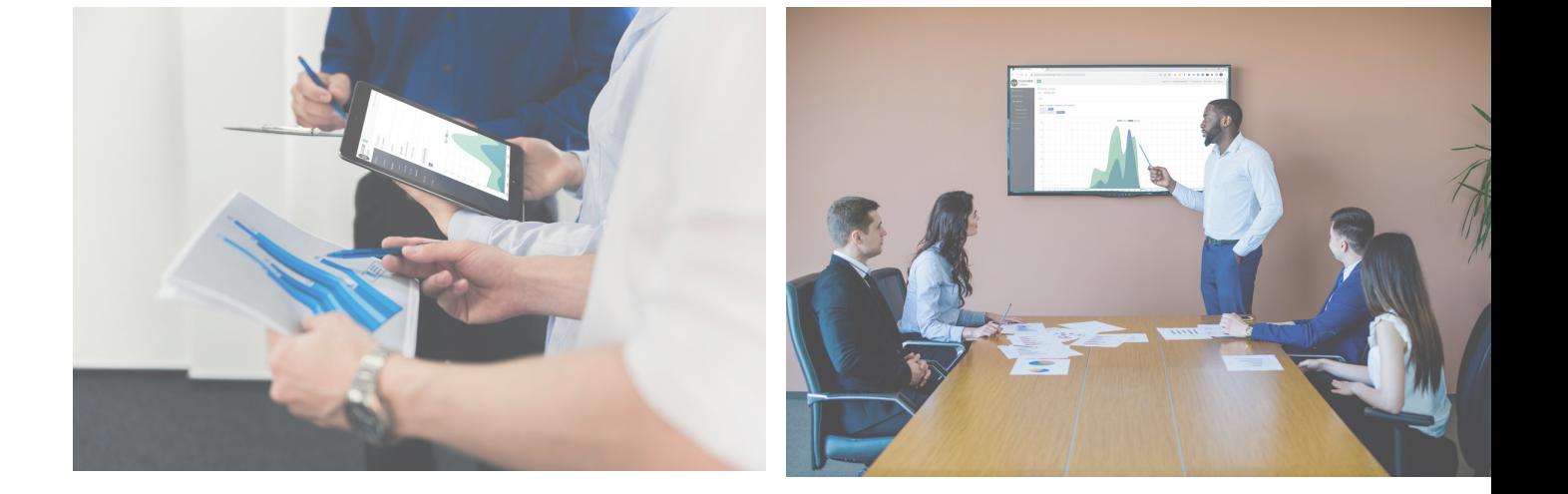

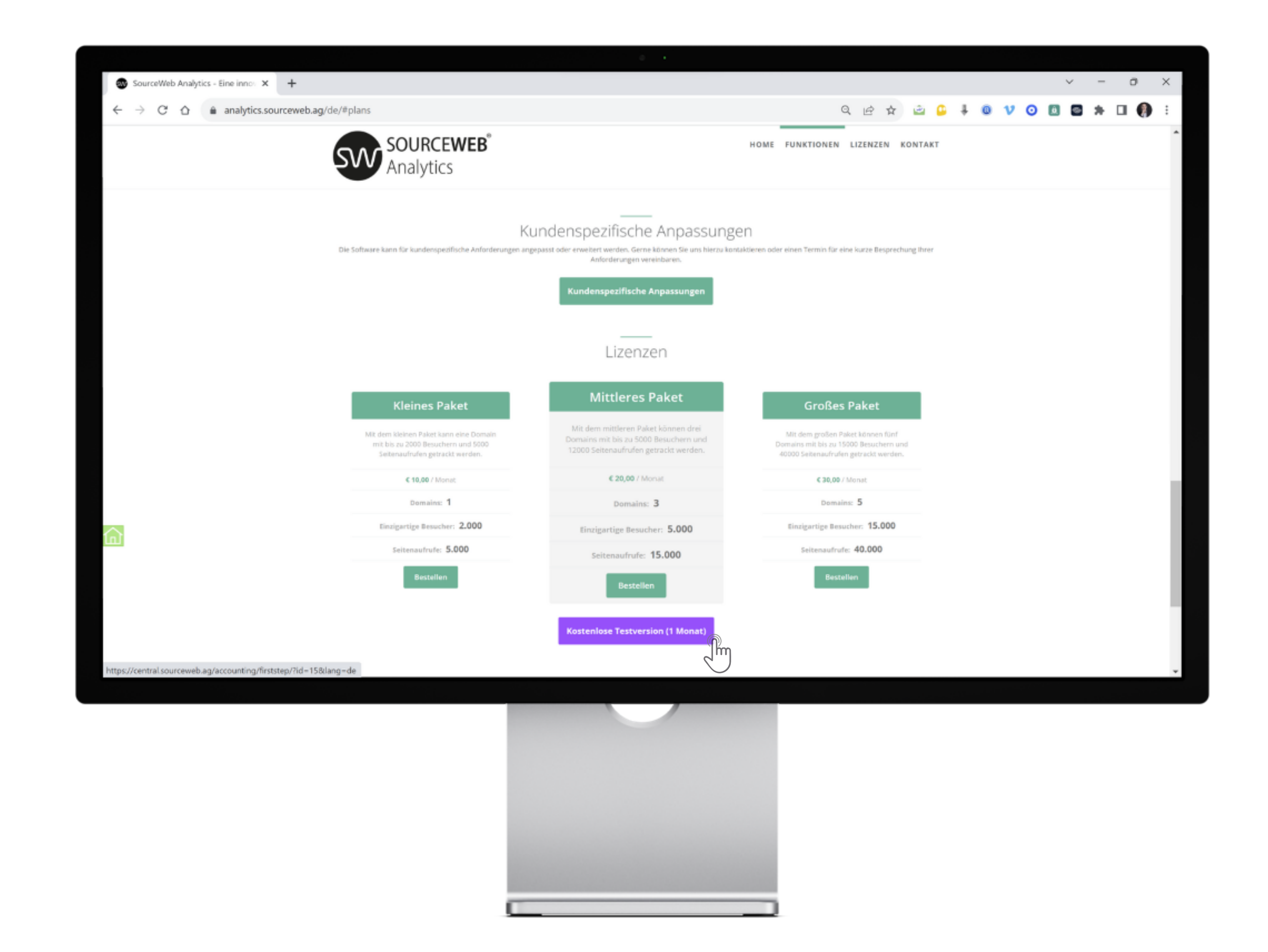

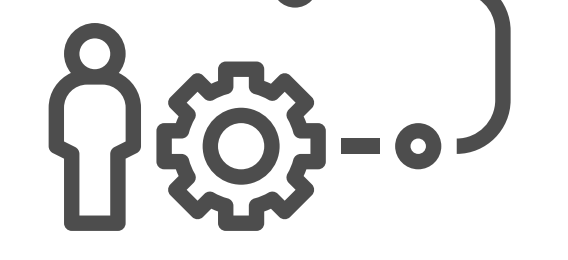

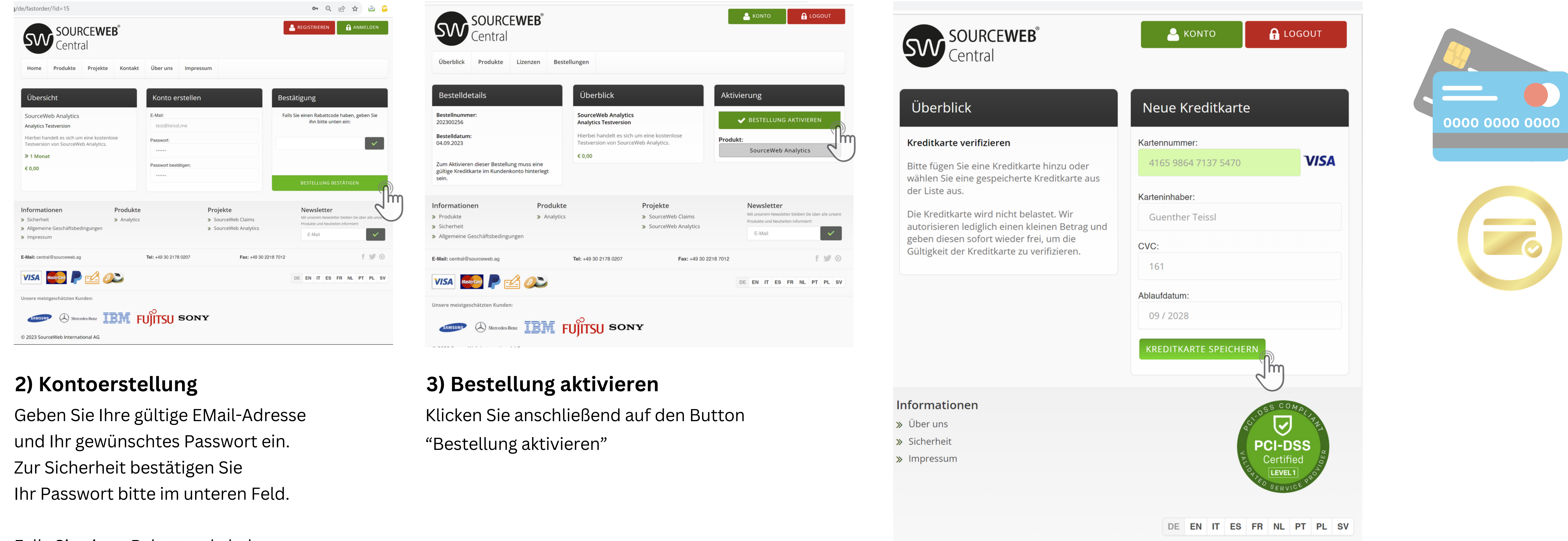

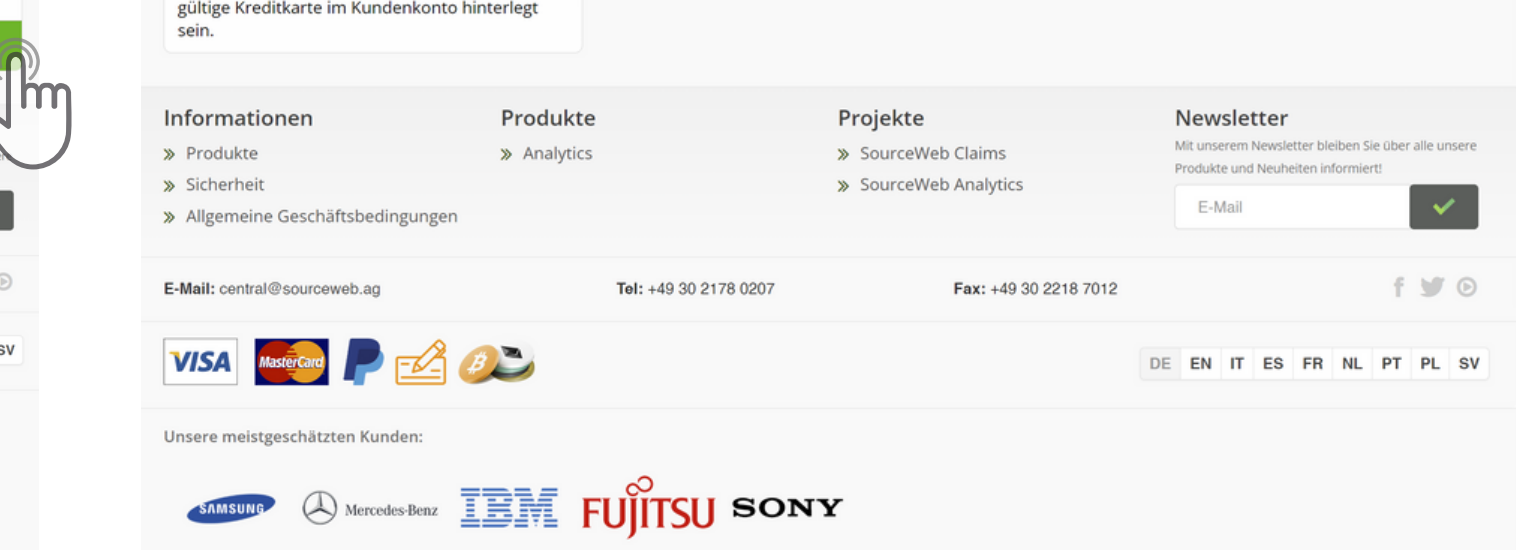

**Akzeptierte Währungen:** Euro (€), US-Dollar (USD), Pfund Sterling (GBP), Schweizer Franken (CHF) Kryptowährungen (BitCoin, BitCoin Cash, LiteCoin, Dash, Ether Class, Etherum, Tron, Monero, Ripple usw.)

Falls Sie einen Rabattcode haben, geben Sie ihn bitte ein.

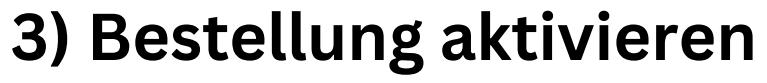

## **1) Vorgehensweise**

## **4) Kontoverifizierung**

Bitte fügen Sie zur Kontoverifizierung eine gültige Debit- oder Kreditkarte hinzu.

Die Kreditkarte wird nicht belastet. Wir autorisieren lediglich einen kleinen Betrag und geben diesen sofort wieder frei, um die Gültigkeit der Kreditkarte zu verifizieren.

Abschließend klicken Sie auf den Button "Kreditkarte speichern".

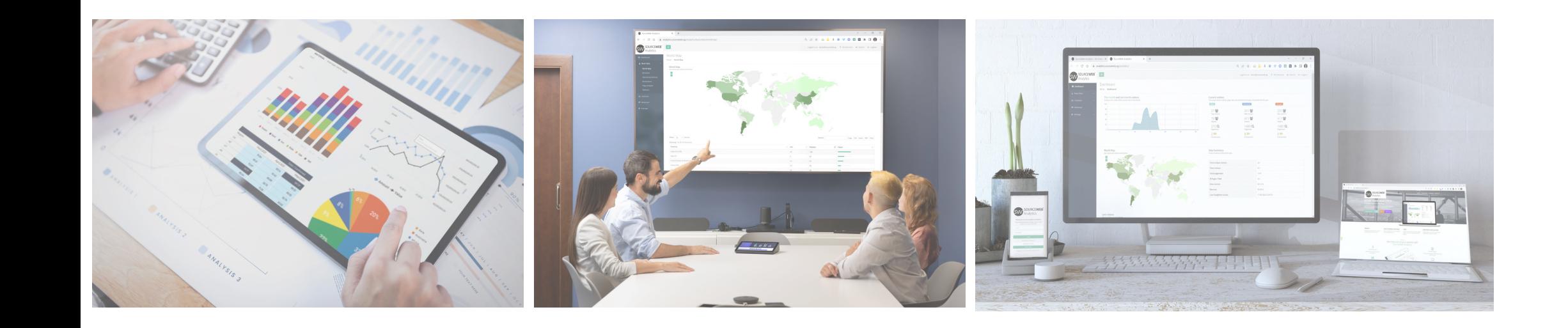

Analytics Eine innovative

Web Analytics Software

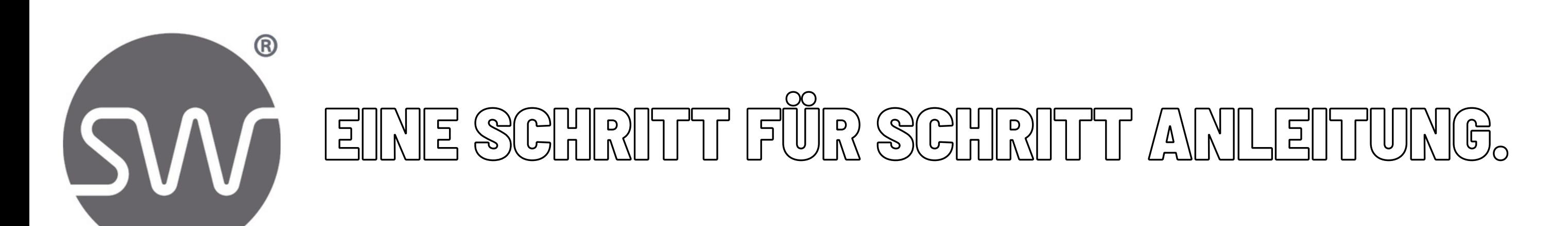

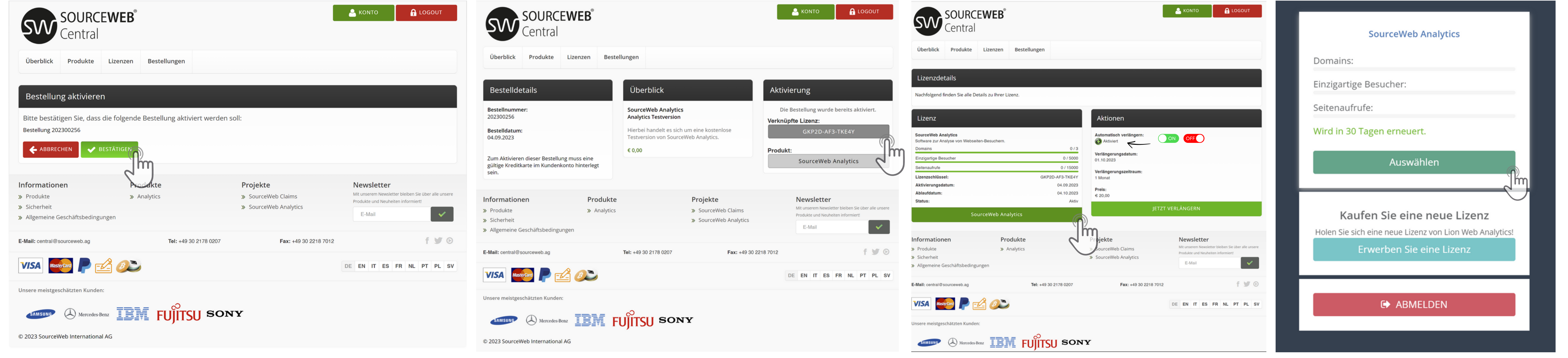

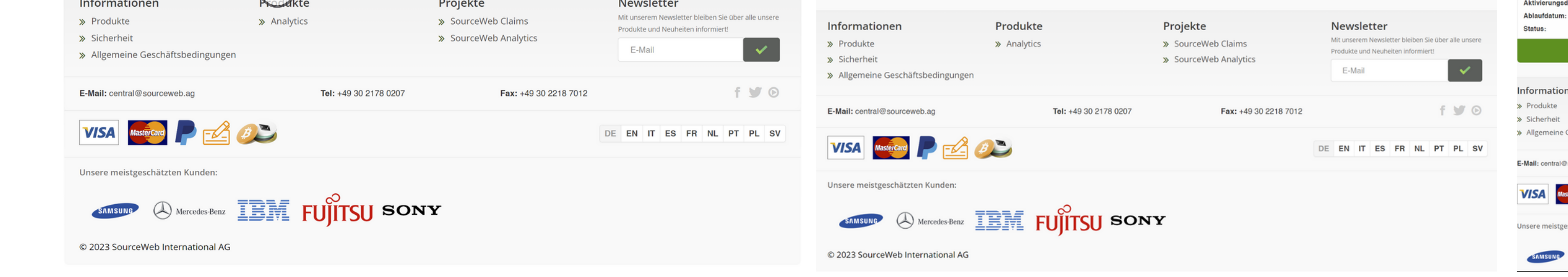

Seite 2 von 5

**Kundenspezifische Anpassungen**

[SW.DIRECT/VIDEOS/](https://sw.direct/videos/) WWW

Die Software kann an kundenspezifische Anforderungen angepasst oder erweitert werden. Gerne können Sie uns hierzu kontaktieren oder einen Termin für eine kurze Besprechung

Do<br>Yoo)

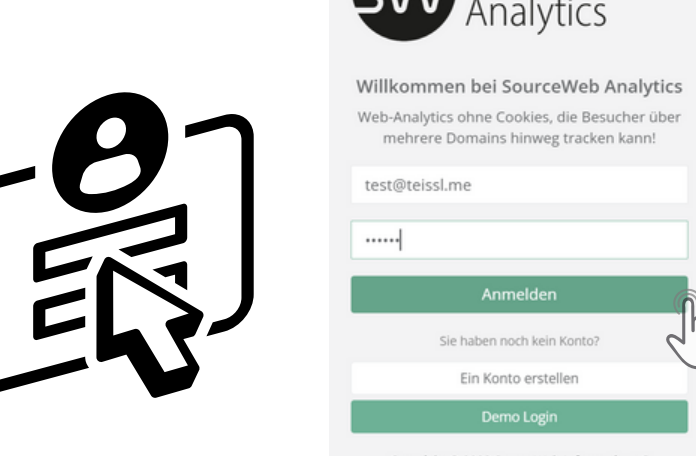

Ihrer Anforderungen vereinbaren. Geschäfts-WhatsApp: +44 7858 827 067

#### **Ausführliches Erklärvideo**

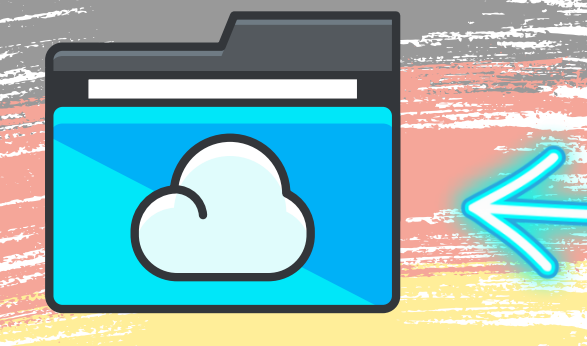

Ordner-Link – Alle Franchisedokumente zentral im Überblick Direktlink: http://franchise-files.sourceweb.ag

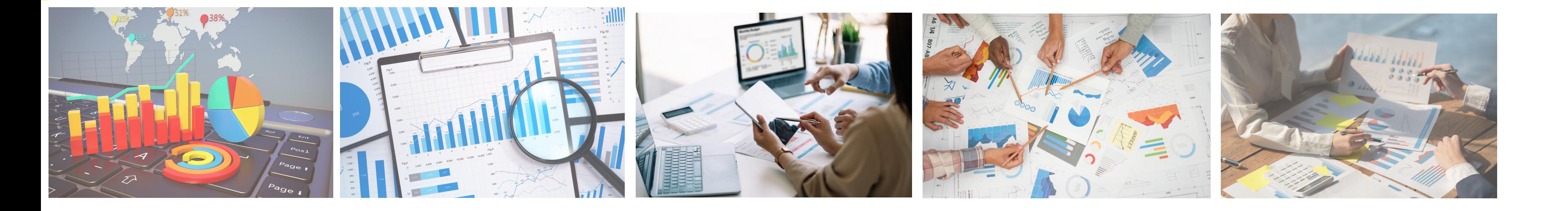

## **Login Bereich zur Statistik**

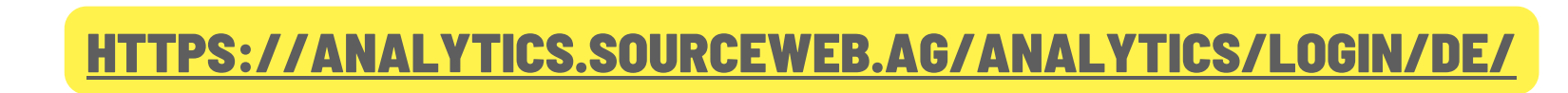

## **5) Kurze Bestellbestätigung**

Bitte bestätigen Sie, dass die folgende Bestellung aktiviert werden soll. Klicken Sie dazu auf den Button "Bestätigen".

**6) Bestelldetails**

Gratulation. Die Bestellung wurde erfolgreich

durchgeführt. Klicken Sie nun auf den Button

mit Ihrer zugewiesenen Lizenznummer.

## **7) Lizenzdetails**

Unter den Bereich Aktionen können Sie jederzeit die automatische Verlängerung Ihrer Testversion aktivieren oder deaktivieren.

Der monatliche Betrag wird nach Ablauf Ihrer Testversion automatisch

## **8) Login-Bereich**

Hier finden Sie eine kurze Übersicht Ihrer Analytics-Lizenzen.

Klicken Sie auf den Button "Auswählen"

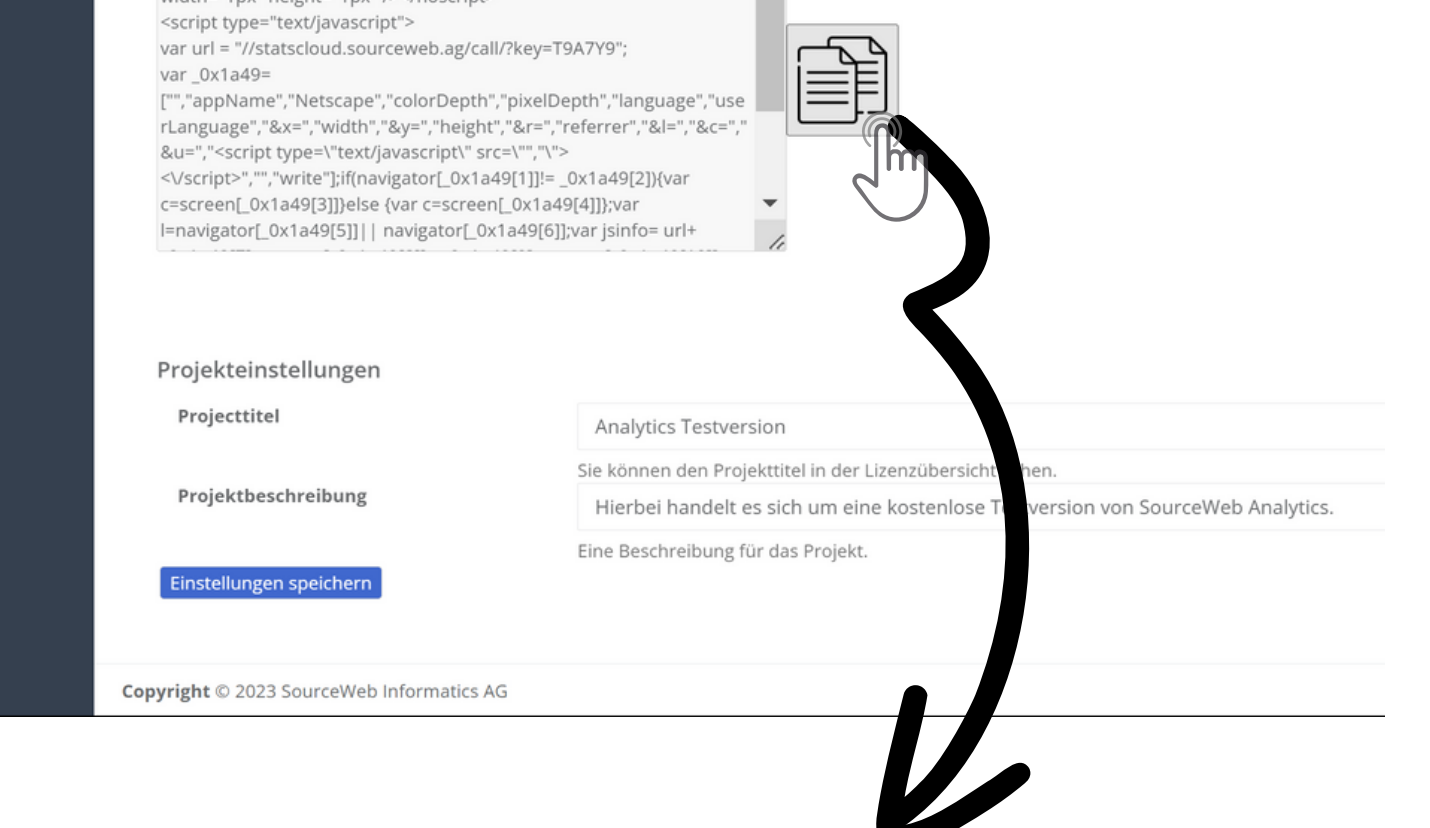

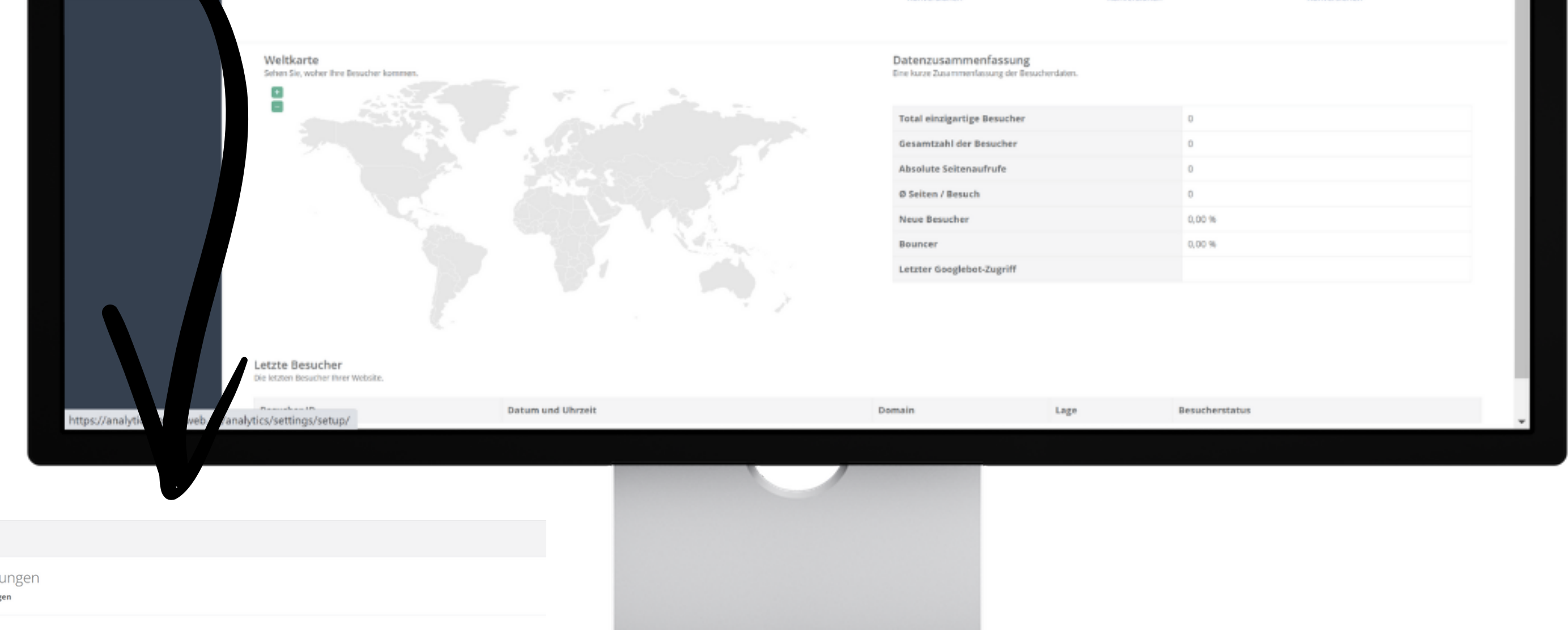

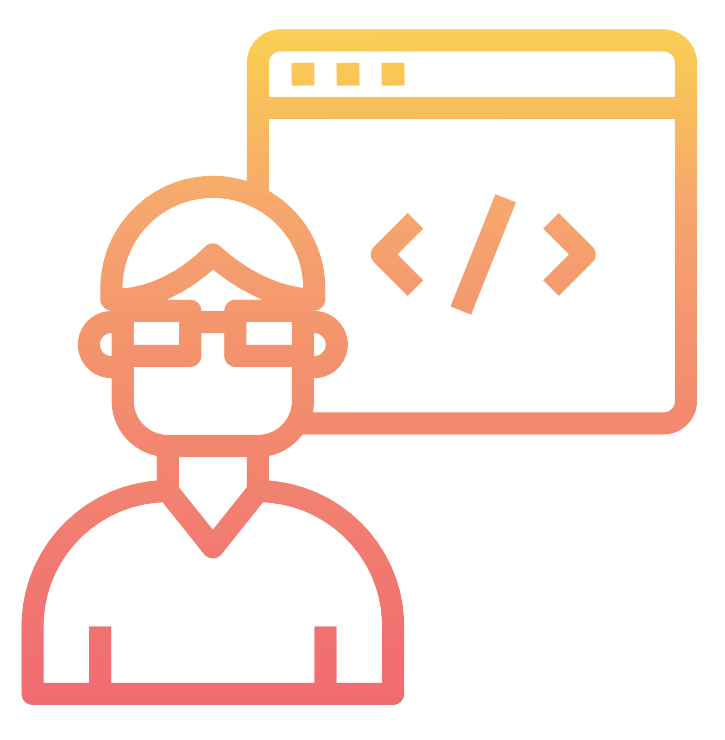

## **9) Glückwunsch. Sie sind erfolgreich angemeldet**

Zeiteinstellung: Unter dem Menüpunkt "Einstellungen" in "Allgemeine Einstellungen" stellen Sie Ihre korrekte Zeitzone ein.

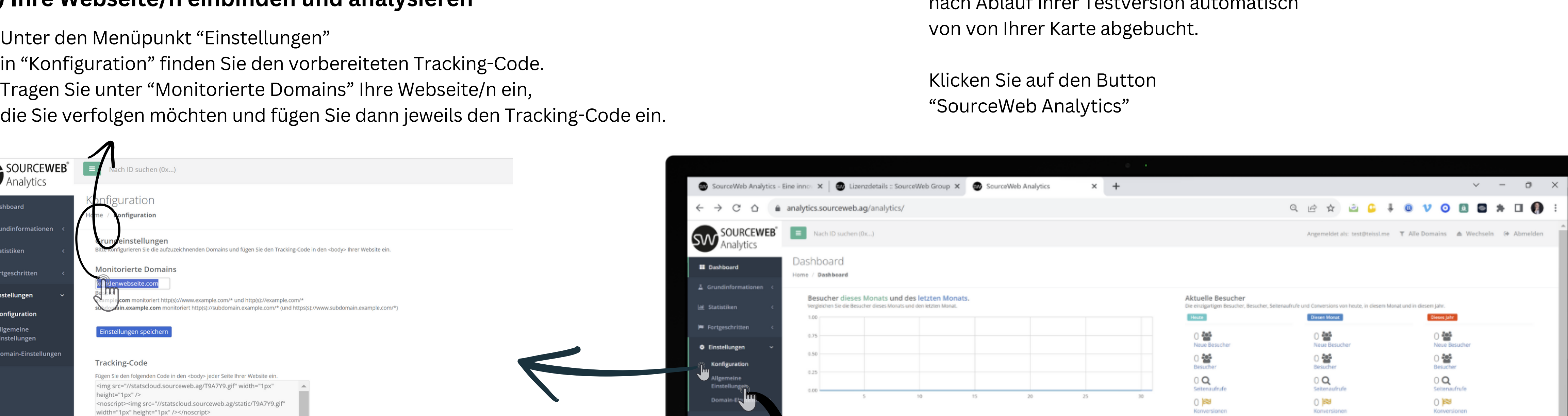

Spätere Änderungen sind nicht empfehlenswert. Bei Änderung dieses Parameters werden die folgenden Besucher in diese Zeitzone umgerechnet, während die vorhandenen Besucher in der ursprünglichen Zeitzone verbleiben.

### **10) Ihre Webseite/n einbinden und analysieren**

- in "Konfiguration" finden Sie den vorbereiteten Tracking-Code.
- 
- die Sie verfolgen möchten und fügen Sie dann jeweils den Tracking-Code ein.

Idealerweise platzieren Sie den Tracking Code im Bodybereich Ihrer Website/n direkt vor dem </body> Element der Website.

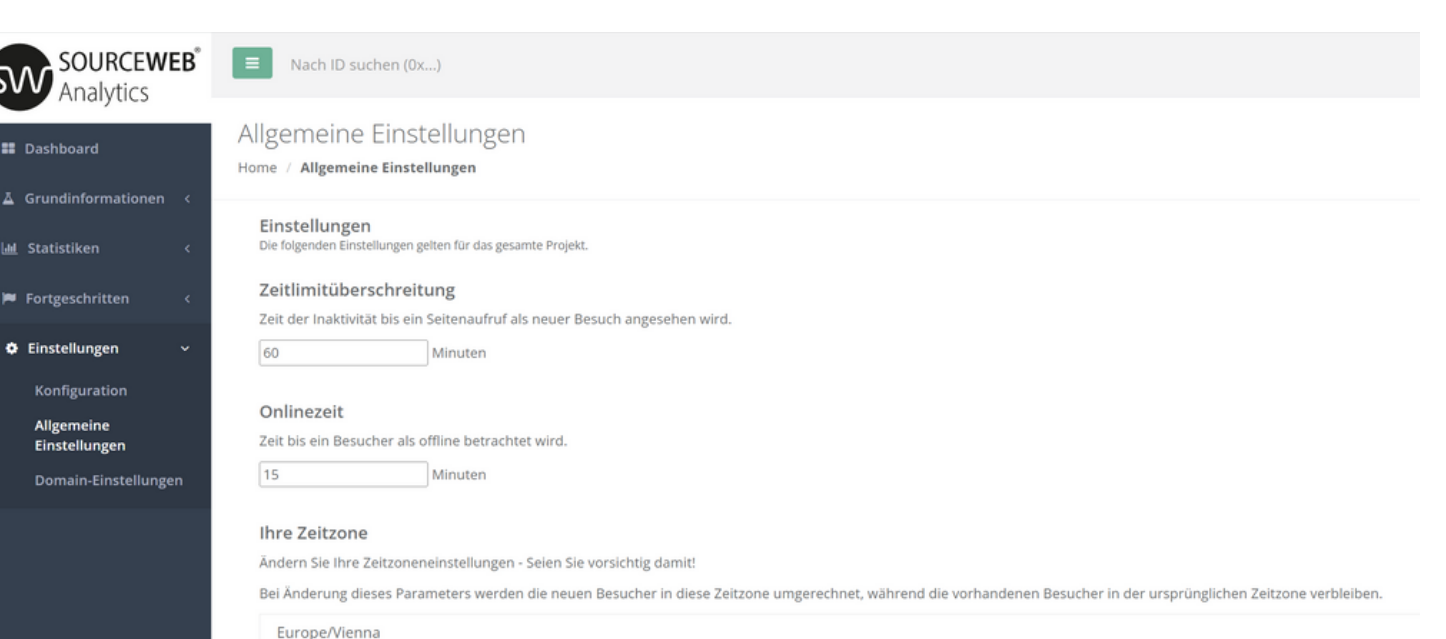

Sollten Sie dazu Hilfe benötigen, sind wir gerne für Sie da.

Geschäfts-WhatsApp: +44 7858 827 067

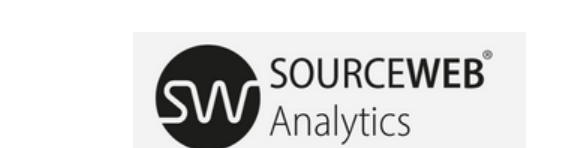

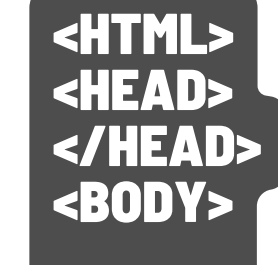

#### << IDEALER PLATZ FÜR DEN TRACKING CODE </BODY>

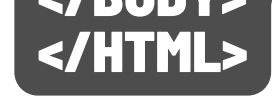

**Akzeptierte Währungen:** Euro (€), US-Dollar (USD), Pfund Sterling (GBP), Schweizer Franken (CHF) Kryptowährungen (BitCoin, BitCoin Cash, LiteCoin, Dash, Ether Class, Etherum, Tron, Monero, Ripple usw.)

## **100% DATENSCHUTZKONFORM OHNE LÄSTIGE COOKIE-MELDUNG.**

## Analytics

Eine innovative Web Analytics Software

## **ZENTRALE KONTOVERWALTUNG VERWALTEN SIE ALLE DATEN UND DOKUMENTE AN EINEM ORT.**

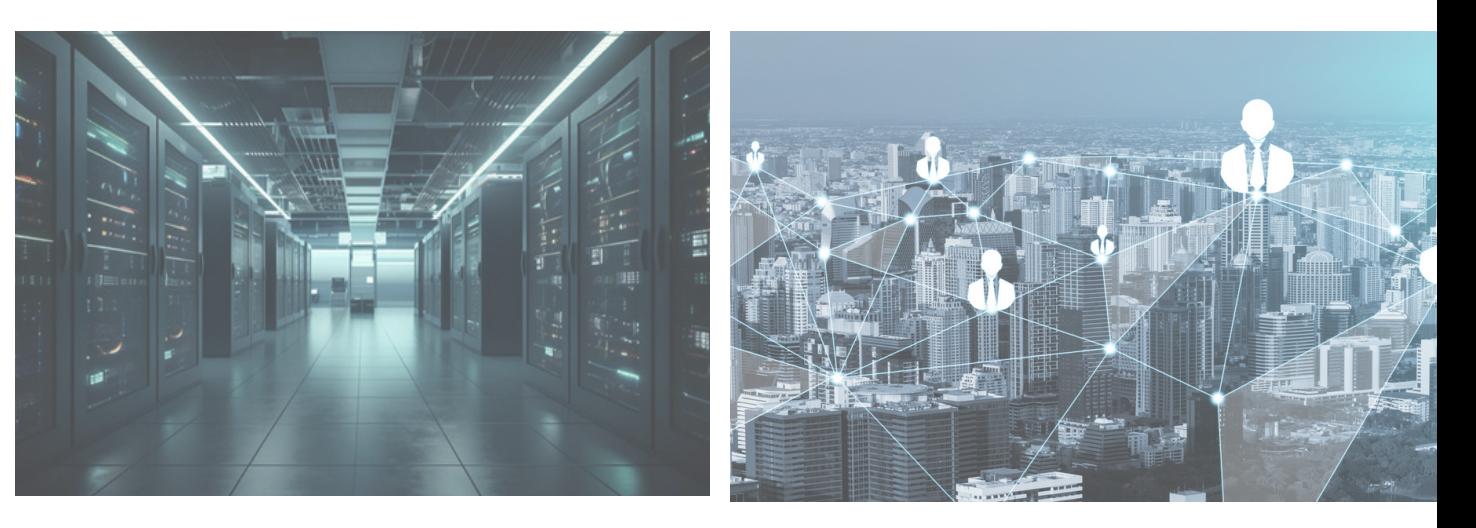

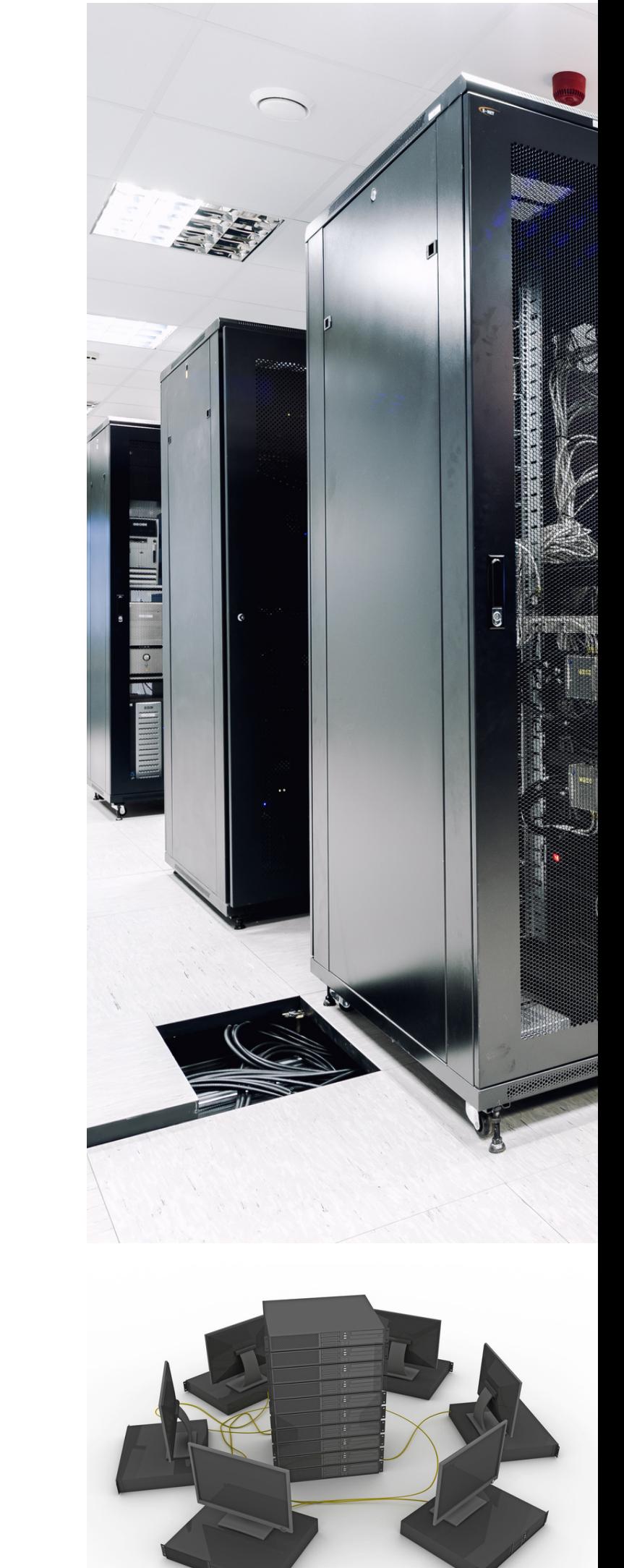

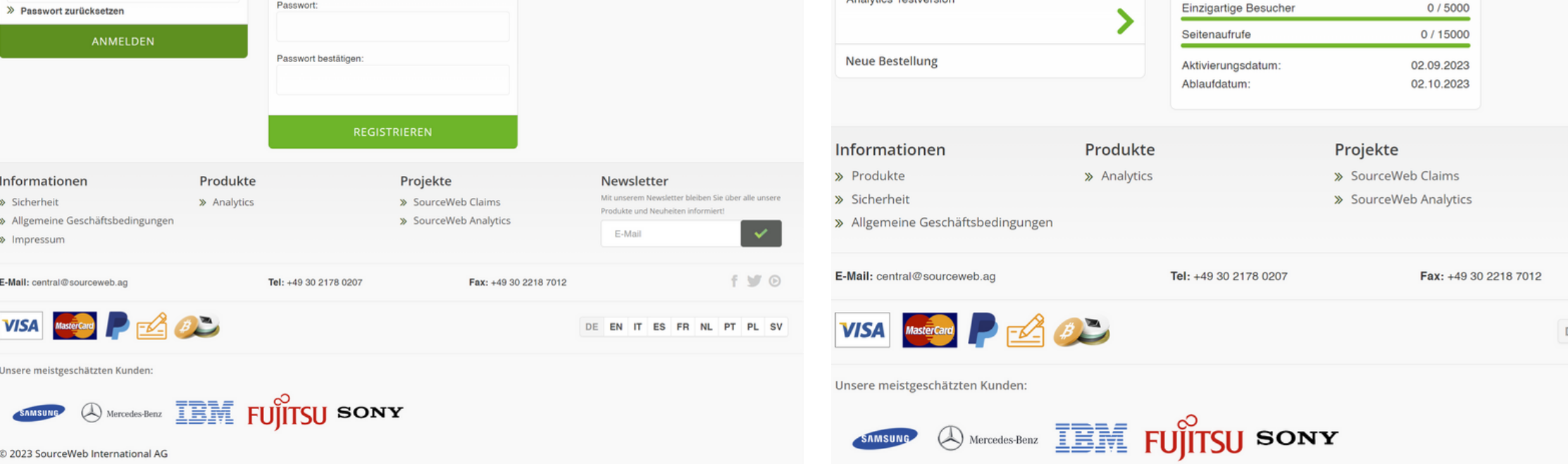

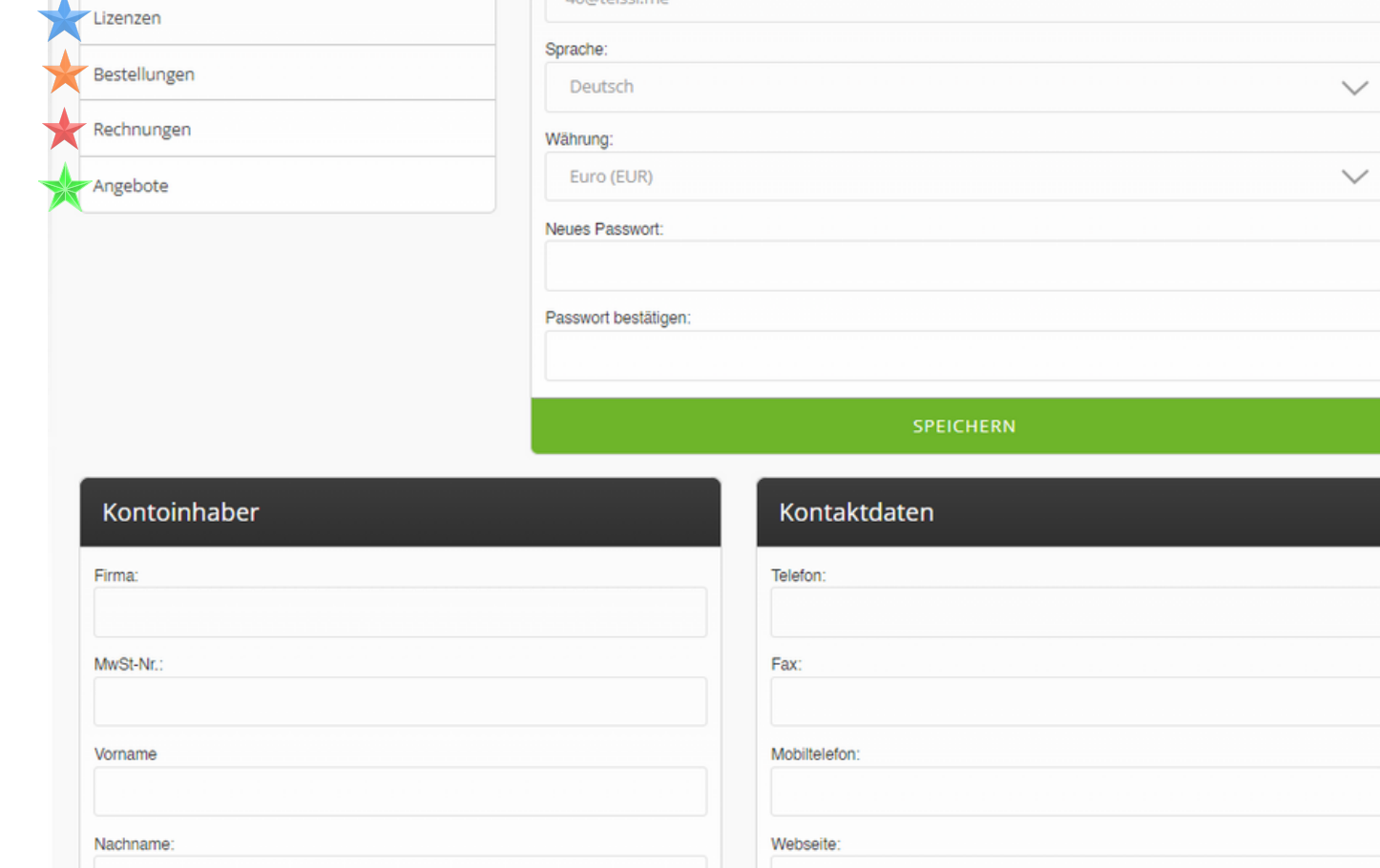

#### SPEICHERN SPEICHERN Adressdaten Sonstiges SPEICHERN Produkte Informationer Projekte **Newslette** » Produkte » Analytics > SourceWeb Claims » Sicherheit » SourceWeb Analytics » Allgemeine Geschäftsbedingur

Tel: +49 30 2178 0207

 $B$ 

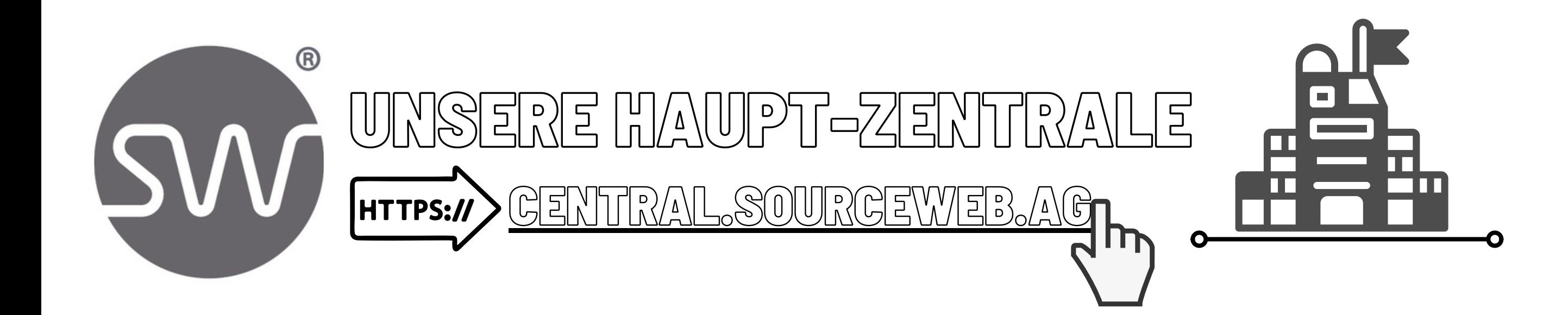

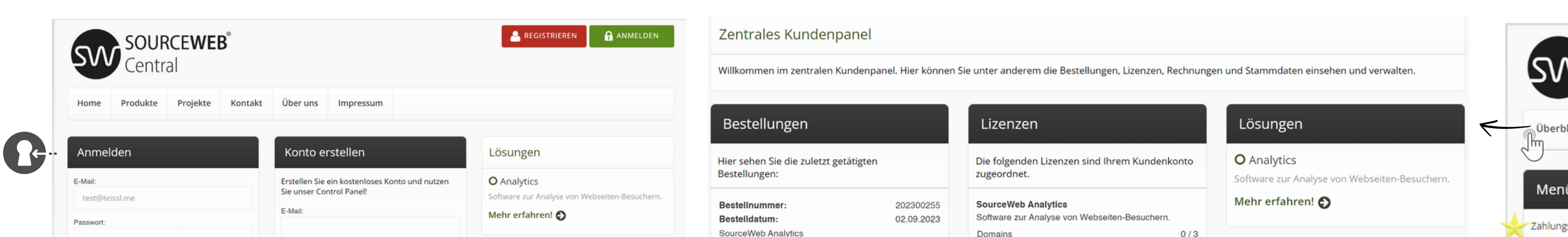

![](_page_2_Picture_5.jpeg)

Seite 3 von 5

#### **Kundenspezifische Anpassungen**

Die Software kann für kundenspezifische Anforderungen angepasst oder erweitert werden. Gerne können Sie uns hierzu kontaktieren oder einen Termin für eine kurze Besprechung Ihrer Anforderungen vereinbaren. Geschäfts-WhatsApp: +44 7858 827 067

## **Ausführliches Erklärvideo**

![](_page_2_Picture_46.jpeg)

![](_page_2_Figure_47.jpeg)

![](_page_2_Picture_51.jpeg)

![](_page_2_Picture_0.jpeg)

Ordner-Link – Alle Franchisedokumente zentral im Überblick Direktlink: http://franchise-files.sourceweb.ag

![](_page_2_Picture_2.jpeg)

### **1) Login-Bereich Zentrale**

Parallel können Sie sich mit Ihren Zugangsdaten jederzeit in unserer zentrales Kundenpanel einloggen, um weitere Vorteile zu genießen.

![](_page_2_Picture_907.jpeg)

## **2) Zentrales Kundenpanel**

Hier können Sie unter anderem die Bestellungen, Lizenzen und Stammdaten einsehen und verwalten.

Newslette

 $f \vee \emptyset$ 

![](_page_2_Picture_908.jpeg)

![](_page_2_Picture_25.jpeg)

**3) Konto**

Unsere meistgeschätzten Kunden:

E-Mail: central@sourceweb.a

**VISA** 

**Akzeptierte Währungen:** Euro (€), US-Dollar (USD), Pfund Sterling (GBP), Schweizer Franken (CHF) Kryptowährungen (BitCoin, BitCoin Cash, LiteCoin, Dash, Ether Class, Etherum, Tron, Monero, Ripple usw.) In diesem Bereich können Sie Ihre persönlichen Daten ergänzen, sowie die Spracheinstellung ändern, Ihre bevorzugte Währung anpassen Euro (€), US Dollar (USD), Pounds Sterling (GBP) oder Schweizer Franken (CHF), sowie sonstige Einstellungen vornehmen.

Fax: +49 30 2218 7012

 $f \cup Q$ 

DE EN IT ES FR NL PT PL SV

![](_page_2_Picture_31.jpeg)

## **4) Zahlungsarten**

Fügen Sie Ihre Debitkarte, Kreditkarte oder ein Lastschriftkonto hinzu.

Ihre Daten sind bei uns sicher! Unsere Zertifizierung bestätigt, dass das Zahlungsportal der SourceWeb Group ([central.sourceweb.ag\)](https://central.sourceweb.ag/) die komplexen Anforderungen des PCI Security Standards erfüllt. **5) Lizenzübersicht**

![](_page_2_Picture_29.jpeg)

Hier finden Sie eine Übersicht

SW SOURCEWEB

.<br>izenzübersicht

Die folgenden Lize

**SourceWeb Analytics** Software zur Analyse von Websei

Einzigartige Besuch

Informationer

VISA MasterCard

© 2023 SourceWeb International AG

> Produkte

> Sicherheit

Domains

Bestellungen

d Ihrem Kundenkonto zugeordne

 $0/15000$ 

02.09.2023

02.10.2023

Produkte

> Analytics

 $A$ O

Tel: +49 30 2178 020

KMU3-3AJ-SRKF6

**DETAILS** 

Ihrer zugeordneten Lizenzen.

SourceWeb entwickelt ständig

weitere innovative Produkte.

## **6) Bestellungen**

Hier finden Sie eine Übersicht Ihrer getätigten Bestellungen.

## **Unsere Zahlungsarten**

![](_page_2_Picture_16.jpeg)

## **VISA**

![](_page_2_Picture_18.jpeg)

#### **Kreditkarte**

Schnell und sicher mit Kreditkarte bezahlen.

![](_page_2_Picture_36.jpeg)

**PayPal** Bezahlen Sie schnell und sicher mit PayPal.

![](_page_2_Picture_38.jpeg)

**Banküberweisung**

Machen Sie eine sichere Zahlung mit Banküberweisung.

![](_page_2_Picture_41.jpeg)

**Kryptowährungen** Zahlen Sie sicher mit einer Cryptowährung.

![](_page_2_Picture_43.jpeg)

**Zahlungsmöglichkeiten währen laufend erweitert.**

 $\overline{\phantom{a}}$ 

## Analytics

Eine innovative Web Analytics Software

Die Software kann für kundenspezifische Anforderungen angepasst oder erweitert werden. Gerne können Sie uns hierzu kontaktieren oder einen Termin für eine kurze Besprechung Ihrer Anforderungen vereinbaren. Geschäfts-WhatsApp: +44 7858 827 067

![](_page_3_Picture_958.jpeg)

![](_page_3_Picture_959.jpeg)

![](_page_3_Picture_960.jpeg)

![](_page_3_Picture_961.jpeg)

RESPONSIVES WEBDESIGN A

Seite 4 von 5

#### **Kundenspezifische Anpassungen**

#### **Ausführliches Erklärvideo**

![](_page_3_Picture_47.jpeg)

![](_page_3_Picture_52.jpeg)

![](_page_3_Picture_0.jpeg)

Ordner-Link – Alle Franchisedokumente zentral im Überblick Direktlink: http://franchise-files.sourceweb.ag

![](_page_3_Picture_2.jpeg)

### **7) Rechnungen**

Hier finden Sie eine Übersicht Ihrer Rechnungen.

Die Rechnungen können von uns oder einer unserer SourceWeb Filialen ausgestellt werden.

![](_page_3_Picture_21.jpeg)

![](_page_3_Picture_962.jpeg)

### **8) Angebote**

## **Sicheres Kundenpanel**

Unser zentrales Kundenpanel ermöglicht sichere Zahlungen und eine einfache Verwaltung Ihres Kundenkontos.

Unsere meistgeschätzten Kunde SAMSUNG **A** Mercedes-Benz **IBIN FUJITSU SONY** © 2023 SourceWeb International AG

## **Sicherheit**

Ihre Daten sind bei uns sicher.

![](_page_3_Picture_44.jpeg)

**Akzeptierte Währungen:** Euro (€), US-Dollar (USD), Pfund Sterling (GBP), Schweizer Franken (CHF) Kryptowährungen (BitCoin, BitCoin Cash, LiteCoin, Dash, Ether Class, Etherum, Tron, Monero, Ripple usw.)

Unsere IT-Infrastruktur und die gesamte Anwendungsschicht sind nach den höchsten Sicherheitsstandards des PCI:DSS (Payment Card Industry Data Security Standard) zertifiziert. Unsere Zertifizierung bestätigt, dass das Zahlungsportal der SourceWeb Group ([central.sourceweb.ag](https://central.sourceweb.ag/)) die komplexen Anforderungen des PCI Security Standards erfüllt.

![](_page_3_Picture_963.jpeg)

Tel: +49 30 2178 0207

Über uns

Impressum

Projekte

> SourceWeb Claims

> SourceWeb Analytics

Fax: +49 30 2218 7012

## **Über uns**

Die SourceWeb Gruppe wurde im Jahre 2010 gegründet und hat sich anschließend laufend weiter entwickelt.

Inzwischen ist die SourceWeb Gruppe in vielen Ländern tätig.

![](_page_3_Picture_41.jpeg)

f V ®

### **Impressum**

Während das Unternehmen sich anfangs hauptsächlich auf die Erbringung von IT-Dienstleistungen beschränkte, ist es mittlerweile in viele weitere Bereiche wie den Handel mit Medizinprodukten, die Unternehmensberatung, das Anbieten von Zahlungsdienstleistungen und den Einzug von Forderungen expandiert.

## **ZENTRALE KONTOVERWALTUNG VERWALTEN SIE ALLE DATEN UND DOKUMENTE AN EINEM ORT.**

![](_page_3_Picture_11.jpeg)

#### **Newsletter**

Mit unserem Newsletter bleiben Sie über alle unsere Produkte und Neuheiten informiert!

![](_page_3_Picture_14.jpeg)

Hier finden Sie eine Übersicht Ihrem Kundenkonto zugewiesenen Angebote.

Die Angebote können von uns oder einer unserer SourceWeb Filialen ausgestellt werden.

![](_page_3_Picture_26.jpeg)

#### **Newsletter**

**A REGISTRIEREN A ANMELDEN** 

Newsletter

E-Mail

DE EN IT ES FR NL PT PL SV

 $f \vee \emptyset$ 

![](_page_3_Picture_16.jpeg)

![](_page_3_Picture_17.jpeg)

Mit unserem Newsletter bleiben Sie stets über alle unsere Produkte und Neuheiten informiert.

![](_page_3_Picture_28.jpeg)

![](_page_3_Picture_964.jpeg)

![](_page_3_Picture_30.jpeg)

![](_page_4_Picture_0.jpeg)

**Unsere Kunden** 

Hier finden Sie eine kleine Auswahl unserer geschätzten Kunden.

![](_page_4_Picture_3.jpeg)

![](_page_4_Picture_4.jpeg)

![](_page_4_Picture_5.jpeg)

![](_page_4_Picture_6.jpeg)

![](_page_4_Picture_7.jpeg)

![](_page_4_Picture_8.jpeg)

![](_page_4_Picture_9.jpeg)

![](_page_4_Picture_10.jpeg)

![](_page_4_Picture_11.jpeg)

![](_page_4_Picture_12.jpeg)

27 Old Glougester Street London

WCIN 3AX \* United Kingdom \* CN: IO826441 office@sourceweb.ag

![](_page_4_Picture_15.jpeg)

![](_page_4_Picture_16.jpeg)

Seite 5 von 5 (<del>€) Akzeptierte Währungen:</del><br>Seite 5 von 5 (€), US-Dollar (USD), Pfund Sterling (GBP), Schweizer Franken (CHF) Kryptowährungen (BitCoin, BitCoin Cash, LiteCoin, Dash, Ether Class, Etherum, Tron, Monero, Ripple usw.)

> Impressum

![](_page_4_Picture_19.jpeg)

![](_page_4_Picture_20.jpeg)